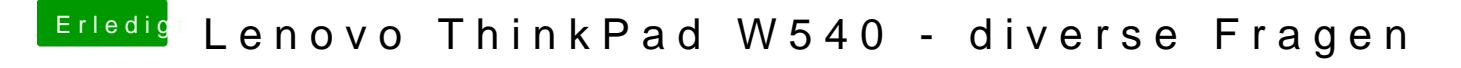

Beitrag von maxt2007 vom 15. Februar 2021, 18:09

[OSX-Einste](https://www.hackintosh-forum.de/user/53489-osx-einsteiger/)hgatrleider auch nicht funktioniert. Was hattest du denn an der Efi